# **8051 VoIP Application Note**

## **1.1 Introduction**

VoIP function is realized by using 8051 EVB and Voice Module.

## **1.2 Objective**

To increase VoIP competitiveness through cost reduction and short development schedule.

## **1.3 Operating Principle**

1.3.1 Internet Connection

By using WIZnet's TCP/IP i2Chip W3100, Internet access is made by interfacing with the chip without an operating system.

1.3.2 Voice Processing

G.723.1 CODEC supported by CT8022 made by DSP Group is used for voice processing.

1.3.3 Voice Data Transmission

 Voice data is transferred by using the simple transport layer UDP, without RTP/RTCP processing.

## **1.4 Components**

1.4.1 8051EVB

MCU: Atmel's 89C51 Memory: 32K flash memory, 32K RAM Network: W3100(TCP/IP), RTL8201L(PHY)

- 1.4.2 Voice Module Codec: CT8022A11AQC AD converter: MC145483
- 1.4.3 PC Application Program for VoIP Test VoIP development board and PC application program for actual voice data transfer
- 1.4.4 Firmware W3100 driver, CT8022 driver, PC Application linked program

#### **2.1 Operation**

2.1.1 Block Diagram

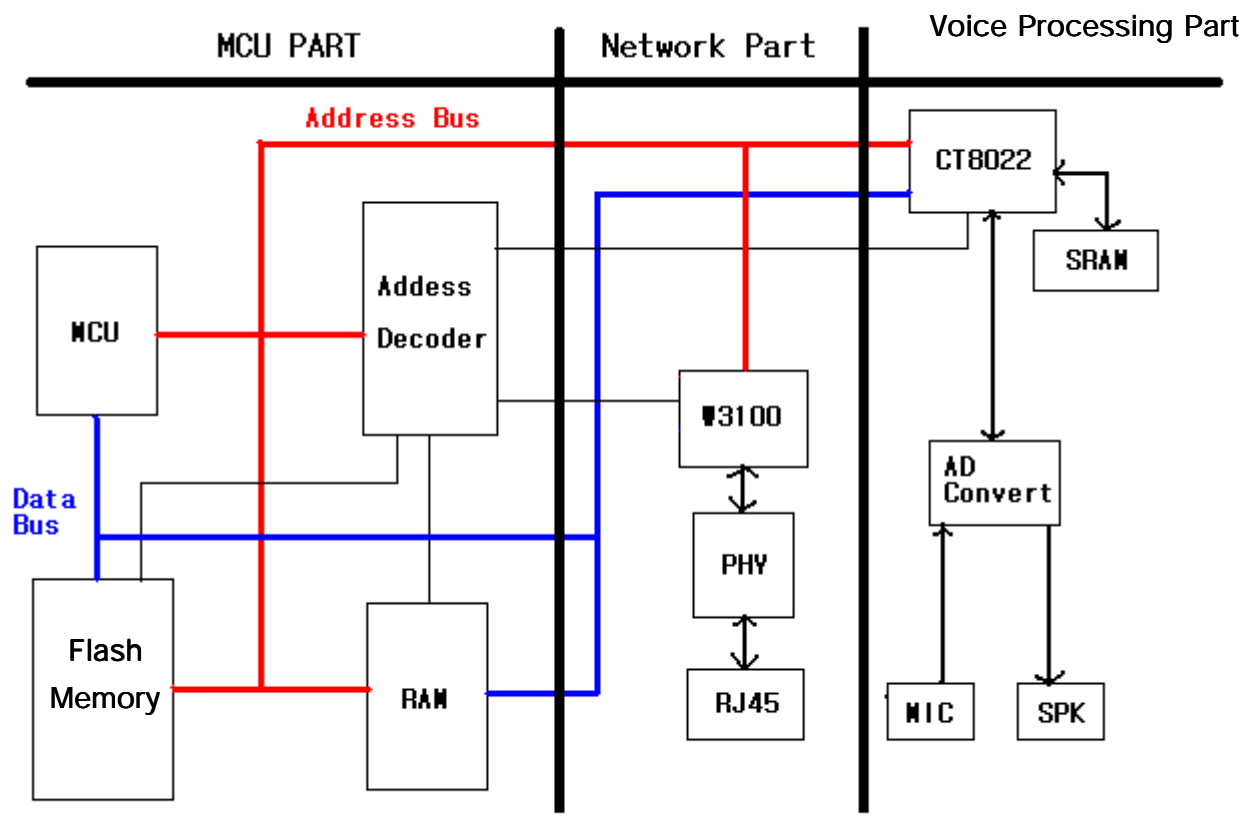

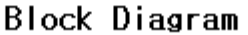

2.1.2 Memory Map

0x0000 – 0x3FFF: external Flash Memory

- 0x4000 0x7FFF: external RAM
- 0x8000 0x8FFF: W3100 Register
- 0x9000 0x93FF: LCD (not used)
- 0x9400 0x97FF: Graphic LCD (not used)
- 0x9800 0x9FFF: CT8022
- 0xA000 0xFFFF: W3100 transmit and receive buffer
- Refer to 8051EVB.PDS, VM.PDS file
- 2.1.3 Operating Mechanism
	- 2.1.4..1 Voice data transmission

Raw voice data inputted through a microphone is converted to digitalized data after AD conversion, and the digitalized data is compressed by G.723.1 voice compression codec of CT8022. MCU then verifies whether any data has been created by CT8022 and saves such data in external RAM. By using the W3100 UDP channel, the data saved in the RAM is transmitted to the PC application program connected to the Internet.

#### 2.1.4.2 Voice data reception

By using the UDP channel, PC Application transmits G.723.1 compressed voice data to the VoIP System connected to the Internet. After W3100 verifies whether any UDP data has been received over the Internet, VoIP System MCU then reads such data from the W3100 receive buffer, and the data is saved in the RAM. UDP data saved in the RAM is transmitted to CT8022, and G.723.1 compressed data is decoded by CT8022. The decoded data is converted into analog data through the AD converter, and the data is finally transmitted through the speaker to the user.

#### **3.1 Key Technology**

3.1.1 W3100 control

Refer to W3100 Datasheet and manual

3.1.2 CT8022 control

 CT8022 is controlled through 3 registers: Hardware Status Register (HSR), Software Command Register (SCR) and Software Status Register (SSR).

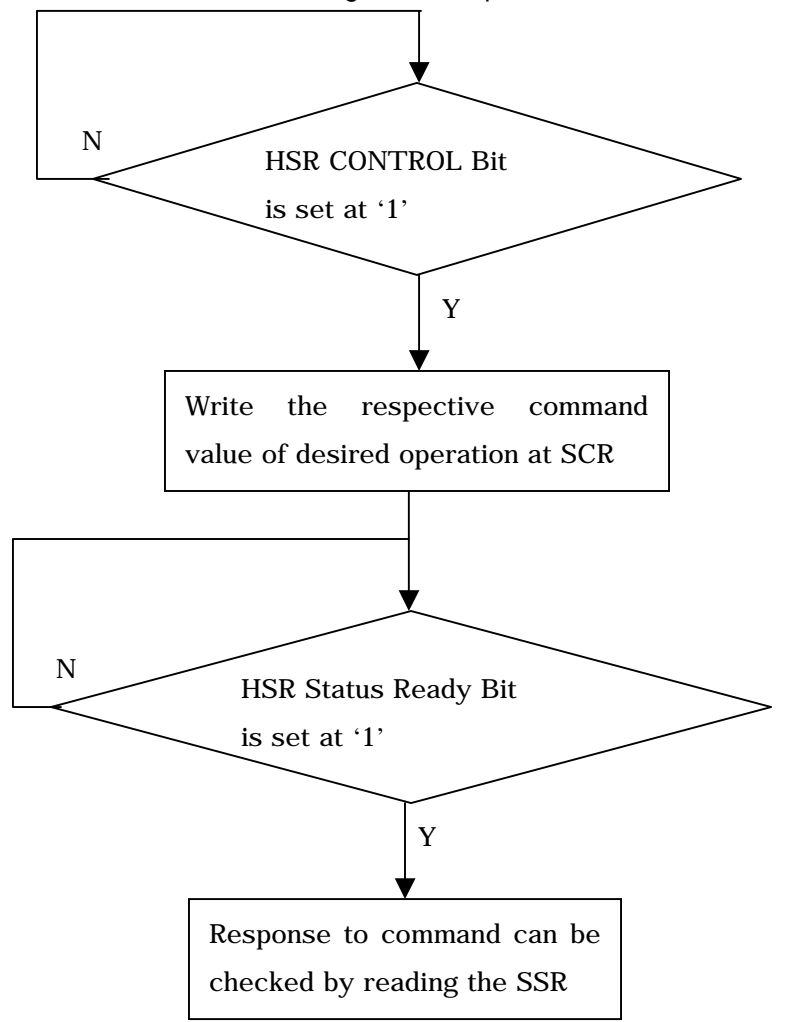

The following is a basic protocol for CT8022.

CT8022 control is mainly carried out according to the above flowchart. Refer to CT8022 Datasheet for detailed information.

# 3.1.3 CT8022 Driver

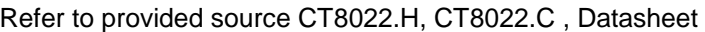

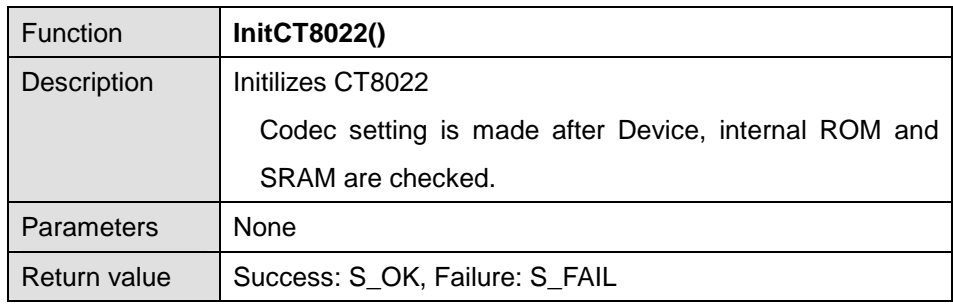

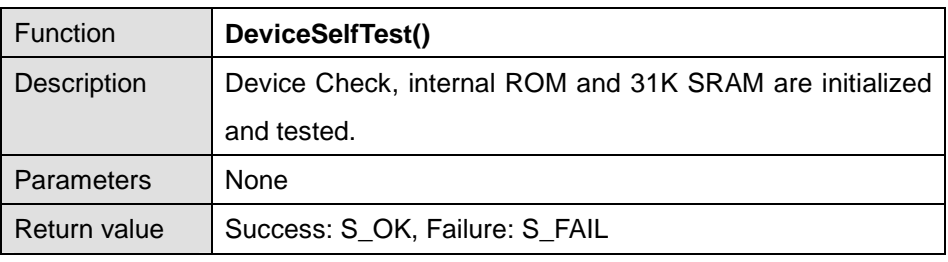

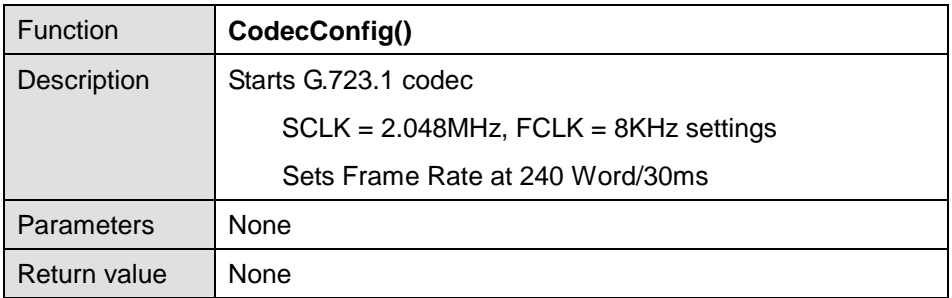

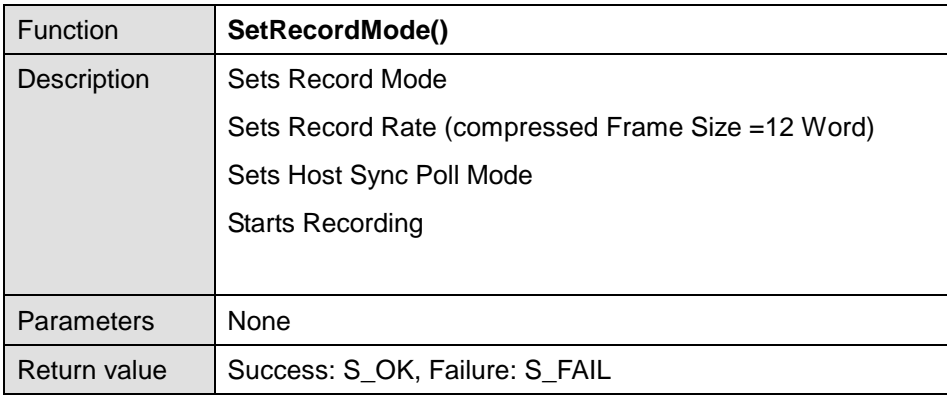

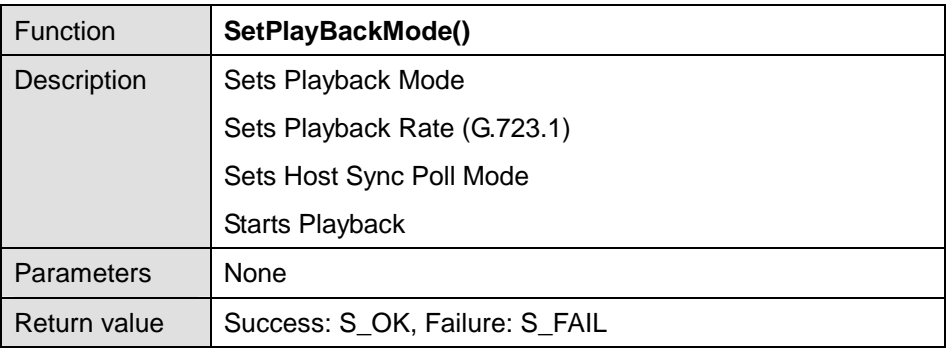

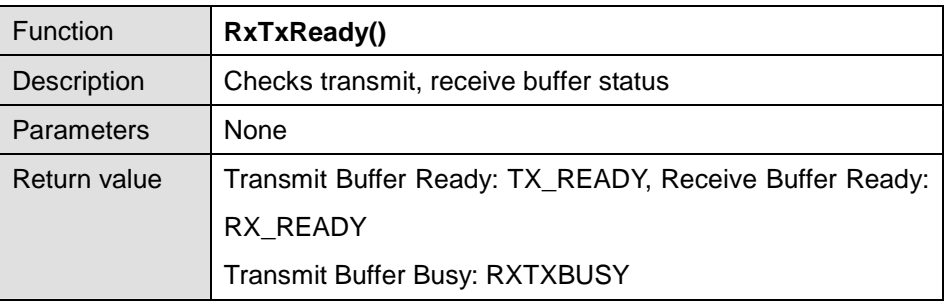

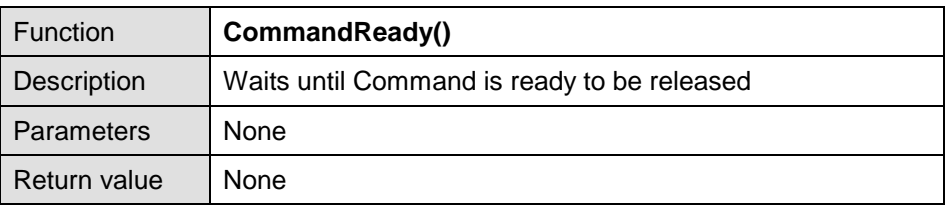

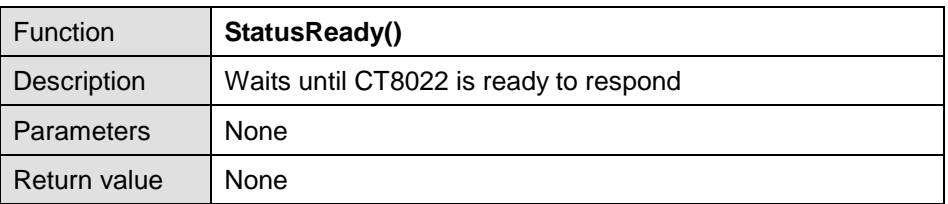

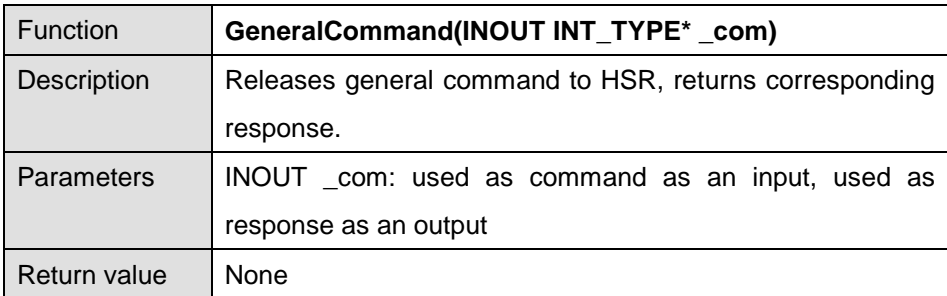

## 3.1.4 Link between Application and VoIP

Two channels of W3100 channels are used. One channel is used as the TCP channel to transfer control message with the PC Application, and the other channel is used as the UDP channel for actual voice data transfer. Refer to i2PhoneV5\_Linked\_Message\_Definition.doc for Cotrol message definition and protocol. PC Application is programmed for single user, and multi-user is available in case of actual VoIP System. Voice communication is limited to one-to-one under the environment provided.

3.1.4.1 Link-related API

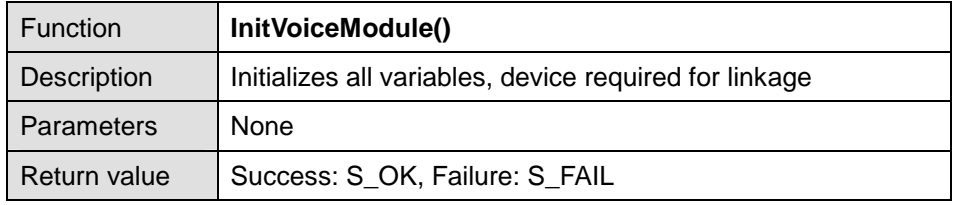

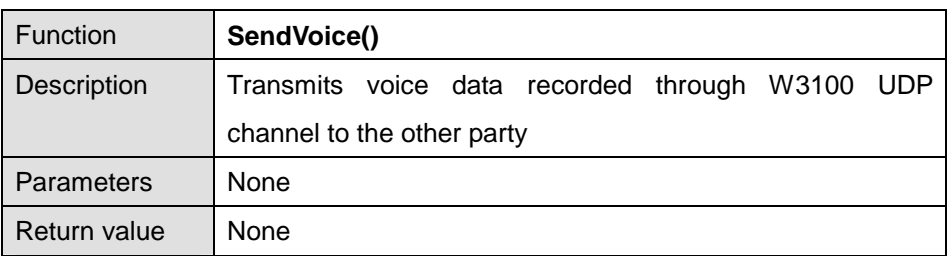

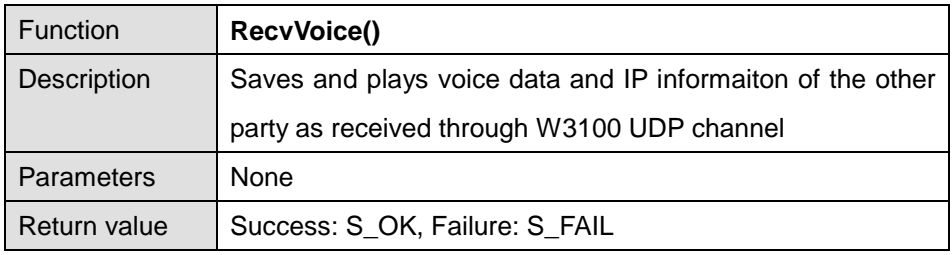

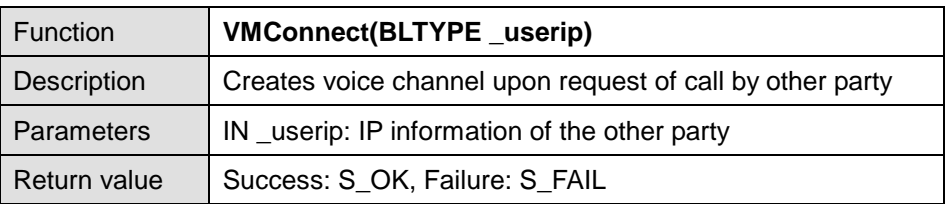

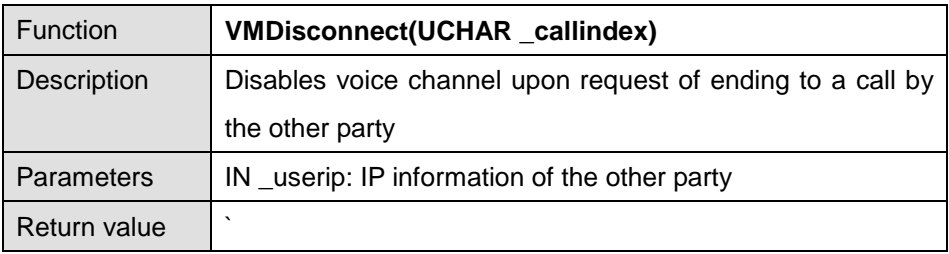

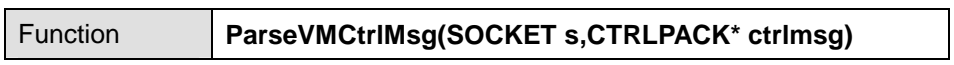

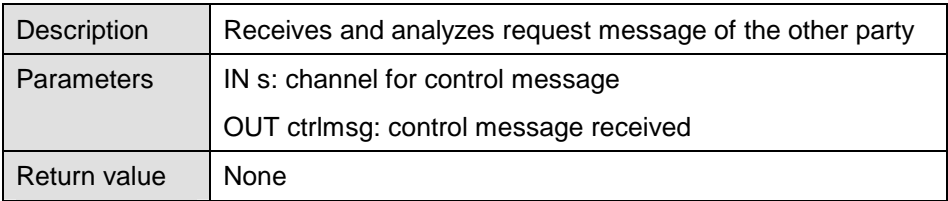

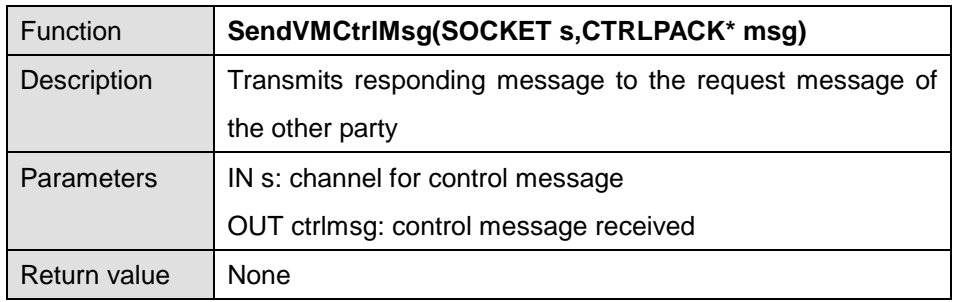

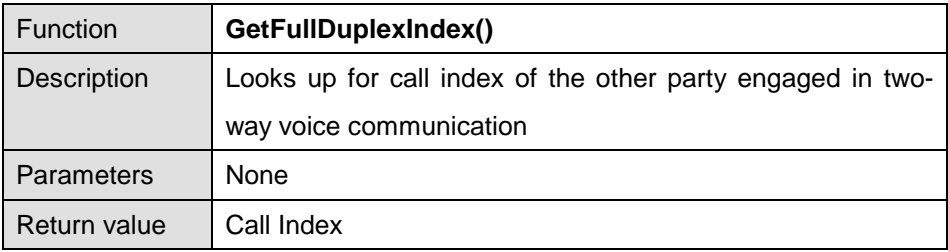

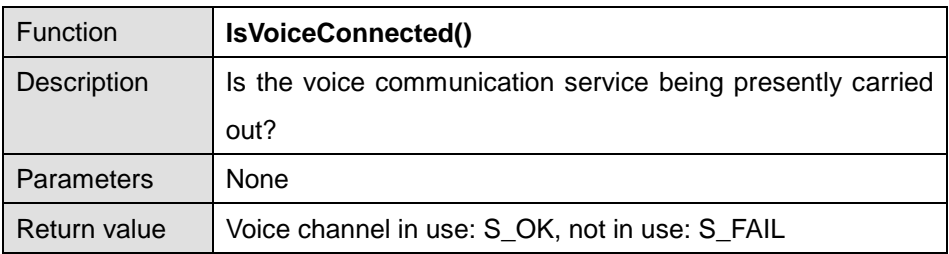

Refer to VM.C, VM.H file for detailed information.

# **4.1 Conclusion**

In comparison to the VoIP service over an OS-embedded system, VoIP with WIZnet TCP/IP i2Chip W3100 can be developed in faster time period at much less cost. VoIP with W3100 can also be incorporated in other applications such as Internet videophones, Internet broadcasting and Internet phones. As W3100 chip can be used for Internet connection, the chip can be utilized in various Internet related applications.